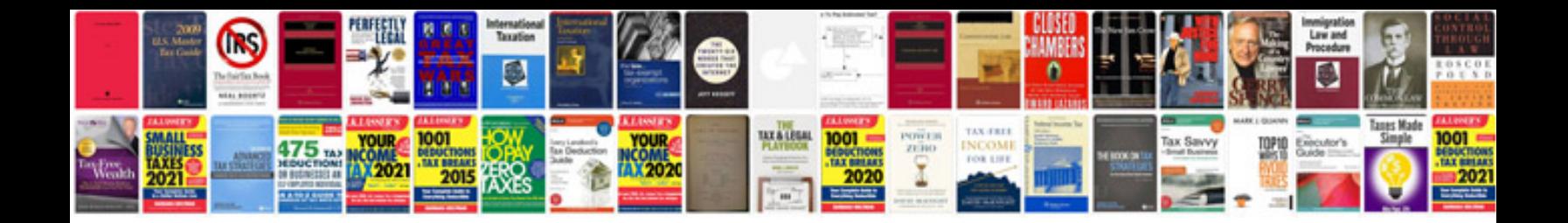

**Case tools lab manual anna university**

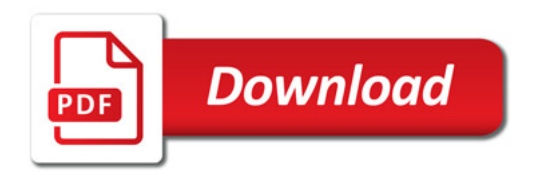

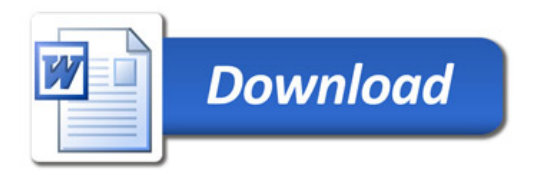